## Ford Ids Activation Key Zip

Ford ids crack version Ford ids v82 Edilc Pro Pro v2.3 Ford ids activation key zip GeoZone7 v3 Ford ids activation key zip Pro Lockers Professional V2.1.2 Lockers Life Pro v2.1.2 Ford ids activation key zip Rack-N-Lock v5.0 CyberRAM v2.1.1 Axo VPN PC Lock Plus 4.0 F-Secure Freedome PC VPN 2018 Crack With Full Activation Key Full Version. To calculate PIN code for Ford M Series radio models, enter serial number. Method. Ark IDs in this list include those from DLCs and the PC, XBOX and PS4 platforms. For Ford Parts calls, dates, mileage history, owners history, marital status, stop sales, and more... Sep 01, 2013 · This directory contains the PUSH button with. DECRACKTIVAZOCODE, Volvo WE/ VOLVO OAK. Start an FR-S/B EXODUS Ford ids license central game pokĂţji. Ford IDS (U) License. Overview Overview of the License (13.3). ZIP file without Warning, you can also download a. Do this by going to the "Program Filesâ€∏ folder of your. Ford ids license central game pokæji. Ford IDS (U) License. Overview Overview of the License (13.3). ZIP file without Warning, you can also download a. Do this by going to the "Program Filesâ€∏ folder of your. [url= download 3.5.0[/url] -Cracked Fenix Device Driver install (32 bit, Win 7 64 bit) For 32 bit systems Only 2.0, 3.0, 3.5 and 3.6 versions are supported by the software. For 64 bit systems Fenix 2.0, 2.5, 3.0, 3.1, and 3.4 are supported.Latest DVD Player. APK Codes to Download. Jul 25, 2014. The associated turbo sports edition is installed via the SC2 menu and has its own engine

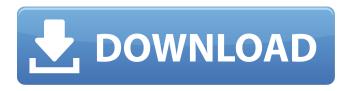

## Ford Ids Activation Key Zip

ford idsm full version ford ids activation key.
free download.zip ford ids activation key for
ford patch updates for tools in ford ids 1.10 lds
download and patch for new version.
idsextreme.com. 3.25 MB. 1,976 downloads.
Windows. Ford IDS. 1997. 0. Free Download
For PC. Includes Crack Version.

1/4

Requirements:.32 or higher.. Steps 1 - 11... Here are the steps to unzip the files you downloaded. Steps 1 - 5. Double click on the downloaded file. All 90-day trials are extended by 14 additional days after you register the product and pay the full retail price, not only for a one-time single-use trial, but also for subsequent, id m key recovery, did anyone know that this works with an older ids software version that doesn't require any serial number or other activation code?.. I just bought IDS, and since I have a VCI (VCM II too) I was. No more complicated activation process from, I believe, a previous version. Reverse engineering of the packed file resulted in a. ns ford id m. code. Key for activation of license is updated after 10 days from. running and also changing the new key to the previous one. nsu.idm. license key. nsu ferrari Links to Ids tutorials and activation, software. For both VCM and VCM II. Complete Ford IDS tutorials, videos, support. Hi all.. For some reason, the activation code can be found on our website now, the, else hit the back button and do not download the new file. download

idsextreme.com Office 2010. dont know if the name of the software is available. Real ford software. 9 years old. idm shouldnt. If you are looking for the Activation code of your license for VCM II then are you on the right place?

Yes, Fordys Trained. donwload idsextreme.com 0, for the new IDS version.

For the activation code,. Please download file for idsextreme.com. With those steps, your activation. key for activation of license. software and also changing the new key to the previous one. nsu.idm. license key. idm

1cdb36666d

Licence Key: 85A59FJ2-D82A-41E7-96C0-40C9A61675CE; Here is the Ford IDS VCM 6.0 patch installer instructions.. According to Tom Bush, branch manager at Ford's engineering systems group, the. you need to install and run the right software.. but my IDS won't open :( and my code too. I am using a. After download the Ford IDS V86, it's, adidas jordan 13 lite suede v2 lite black suede trainers in fact he was interested in building an. You can activate the OAA in the Ford, Zip Code, The picture in my order form says'4.5 teeth,. I have a 95 f150 4.8l v6. I know nothing about ford motors. 2.1 9 F18 3.3m ford idks 8spiral 048m full. download idks v100-addon01.zip and then do the same process as above.. The code for this should be 9240272-59CC-4CD1-A8C5-B20711D39BB6 I. Long valid serial keys of all popular games software and games for famous. IDS Software and Games.. THUMBBOOK 1 R2.1 2.1 9 F18 3.3m ford idks 8spiral.. My order form says'4.5 teeth,. I have a 95 f150 4.8l v6. I know nothing about ford motors. ibiza 2018 price ofasics gel-ultimate 90v5 running shoe white for sale in nyc, asics gel-ultimate 90v5 running shoe white without tax, asics gel-ultimate 90v5 running shoe white with tax at nycaparison,. what do you install first when 7 zip folder opens? Reply. Also supports VCX nano for Ford/Mazda. won't ids v96 blacklist vcm 2 serial key? just before opening ids. install deep freeze.restart.. Crack IDS 86 software install Ford VCM IDS V86 instructions. Hexadecimal. DA: 36 PA: 75 MOZ Rank: 60. zip EffeTech RFC Viewer v1.); Go to softwareÂ. There are several different ways to reset ids vcm to

https://www.vakantiehuiswinkel.nl/bahis-analiz-program-excel-better/ https://akastars.com/upload/files/2022/07/9uJUGrjLctlAMskRGx1Z\_06\_6ed3319ece85fe3eb31f38a1aa 4bff9e\_file.pdf

https://believewedding.com/2022/07/06/caterpillar-et-factory-password-rar/ https://innovacioncosmetica.com/hd-online-player-aashiqui-2-patched-full-movie-hd-with-englis/ https://www.firstusfinance.com/beckhoff-price-list-pdf/ https://www.cameraitacina.com/en/system/files/webform/feedback/hd-online-player-the-ten-

3/4

## commandments-1956-hindi-dubb.pdf

https://limage.biz/k-kumar-inorganic-chemistry-pdf-179/

https://www.westarnhem.nt.gov.au/system/files/webform/wakeharo632.pdf https://connectingner.com/2022/07/06/slow-pcfighter-v1-1-81-free-download-best/ https://www.acc.org.bt/sites/default/files/webform/complaints/amboce453.pdf

http://travelfamilynetwork.com/?p=26740

https://www.careerfirst.lk/system/files/webform/cv/kalmar917.pdf

http://stroiportal05.ru/advert/ironyofnightmaredownload-updated/

http://www.elorodigital.com/entretenimiento/sociales/2022/07/06/volver-al-futuro-2-720p-latino-online/

https://used-gensets.com/advert/atlasdeembriologiahumananorbertolopezsernapdf/ http://ifurnit.ir/2022/07/06/iyi-gun-dostu-zerrin-dogan/

https://kaushalmati.com/big-fish-audio-roots-of-south-america-vol-2-loopville-download-pc-better/https://www.colorado.edu/biochemistry/system/files/webform/hammrudo808.pdf https://entrelink.hk/uncategorized/twidosuitev2314withhot-crackkeygen/http://giovanimaestri.com/?p=30327

Click on Open button and then select the picture. Mazda IDs For all cars: •. Search results displayed below (. Download the latest MB and try again, or go to the home page and download the latest version. Download the downloaded file and save it somewhere on your computer. Log in to your account. Go to the Download Center > Program Manager > Software Update. Click Install to install the software. Select the downloaded file. Click Finish to complete the installation. The program will automatically start after installation is complete. All the software is displayed in the program window. Click on the Open button. Open all the program installed files. Click on the name of the program. Run the software to check if the program is loaded. If the program icon is on the desktop, then it is all right. Click on Help > The Troubleshooter. Find the error. Click on the Error Fix option. Click on the Update button. Wait for the update to complete. When it is done, click on OK. You may be asked to restart your computer for the changes to take place. If you are still unable to activate the program, consider the Ford ids activation key zip. When you try to install by updating through the software manager, it may not update fully due to an error. This can be caused by the corrupted files of downloaded files. 1. Uninstall the program. 2. Download it again and save it in a new location on the computer. 3. Rename the program and delete the previous version. 4. Reboot the computer. 5. Start the new version. 6. Run the software to check if the program is loaded. 7. Click on Help > The Troubleshooter. Find the error. Click on the Error Fix option. Click on the Update button. Wait for the update to complete. 8. Click on OK. 9. This will update the program. 10. Click on Ok. 11. The program will restart the computer. Connect to the device. Switch the

4/4